# **Instrucciones: Folletos**

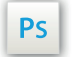

Trabaja sobre la capa de cuatricromía, usa las guías de las capas, y una vez hayas finalizado el diseño, **oculta o suprime las capas de guías para que no aparezcan en tu archivo final:** solo deben aparecer las marcas de corte y tu archivo final.

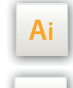

 $\mathsf{Id}$ 

 Las capas en el archivo Illustrator e Indesign indican las diferentes zonas a respetar durante el diseño de tus archivos destinados a la impresión.

Están bloqueadas y no son imprimibles.

#### **NO LOS DESBLOQUEES PARA SU USO:**

Al guardar en EPS o PDF no aparecerán (excepto la capa marcadora): si los reactivas EXAPRINT no se hace responsable, los cuales no deben cortarse durante el corte deben estar registrados en esta zona.

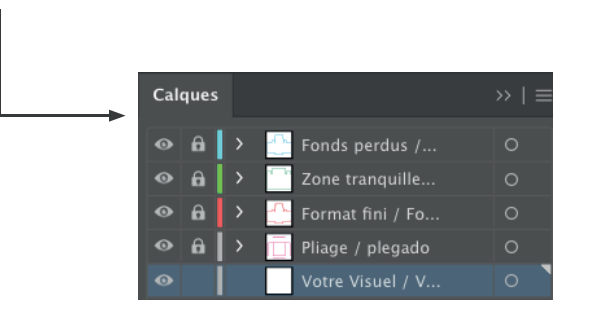

## **Archivos que hay que proporcionar**

• 1 archivo PDF para la Cuatri o Negro solo (si se ha pedido), vectorial o pixelizado a 300 dpi mínimo.

Hay que enviar los archivos en Cuatri, quardados en pdf 1.3 (Acrobat 4) para aplanar transparencias.

• 1 archivo de control (opcional).

Ten en cuenta que también debes exportar el archivo en CMYK, ya que los elementos en RGB pueden generar defectos o diferencias de conversión de colores.

Te aconsejamos que también vectorizes tus textos en el archivo pdf final (la gran variedad de tipografías, asociada a los sistemas Mac o Windows, puede generar errores de conversión.

## **Software de trabajo Leyenda de las plantillas**

**CUADRO AZUL :** SANGRES Todos los elementos fuera de esta zona se perderán al hacer el corte.

**CUADRO ROJO :** FORMATO FINAL Este cuadro define el tamaño final del diseño después del corte..

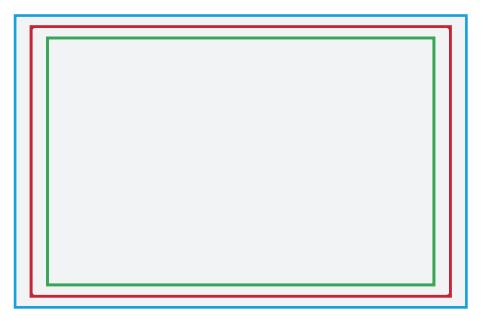

### **CUADRO VERDE :** ZONA TRANQUILA

A pesar de su exactitud, el corte puede ser ligeramente desplazado. Este cuadro define los márgenes interiores de seguridad. Todos los elementos que no deben ser cortados deben estar inscritos dentro de esta zona.

# **LÍMITES TÉCNICOS**

- Sangres: 2 mm
- Zona tranquila: 3 mm, también para los textos en los bordes del/los pliegues.
- Cuerpo mín.: 6-7 pts en palo (12 a 14 pts en reventado/negativo), y de 8 a 9 pts (16 a 18 pts en reventado/negativo) para las tipografías en serif.
- Grosor mín. de líneas en cuatri.: 0,25 pt / 0,08 mm (o 0.3. pts / 0,10 mm para elementos no sólidos para evitar un efecto de pixelado).
- **•** Tolerancia de formato: ± 1 mm
- Tamaño mín. de una pala: 7 cm Tamaño mín del lado sin pliegue/hendido: 10,5 cm

#### Límites relacionados con los soportes:

**•** Soporte texturado: La textura de algunos soportes no permite obtener superficieslisas y planas, pero esto no es un defecto sino una limitación vinculada al propio papel. No podemos garantizar la orientación de la textura.

**•** Soporte de color: No aplicamos blanco de soporte. En algunos soportes de color, el color de tu imagen puede verse afectado.

#### Límites relacionados con los acabados de los pliegues y hendidos:

Si tu diseño tiene una carga de tinta fuerte o fondos sólidos, te aconsejamos aplicar un plastificado para evitar que la tinta se rompa con el hendido, esto también evitará manchas en la cara con menos carga.

Presta atención a la rotura de pliegues en los soportes que no pueden ser hendidos (es una restricción técnica), dependiendo del diseño es mejor pedir un pliegue en un soporte de 170 g, o elegir un soporte con más gramaje y plastificado.

# **Instrucciones: Folletos**

### **Creación de archivos con pliegues/hendidos**

**•** Presta atención para no añadir elementos en los pliegues, área de seguridad obligatoria de 3 mm. La cola de una contraventana mide 7 cm mínimo.

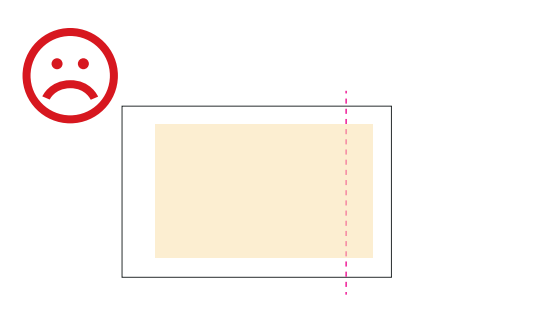

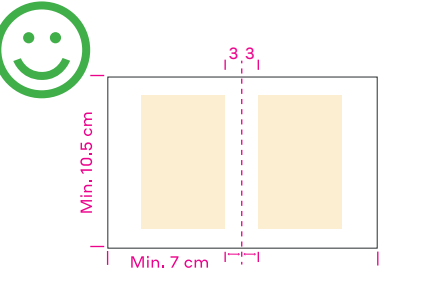

**•** Como orientar tu archivo plegado lateral

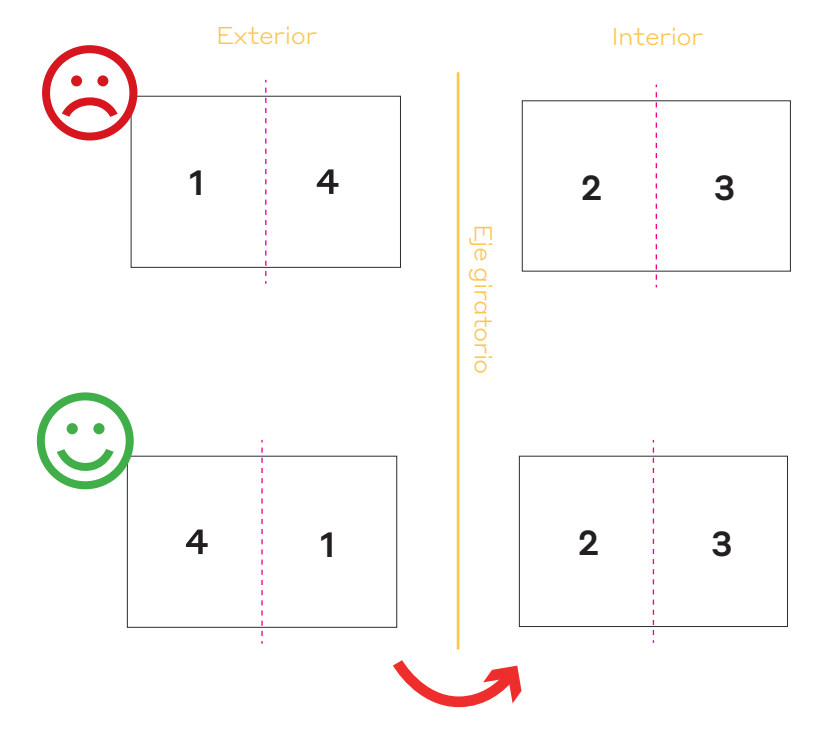

 **•** Como orientar tu archivo para un plegado superior

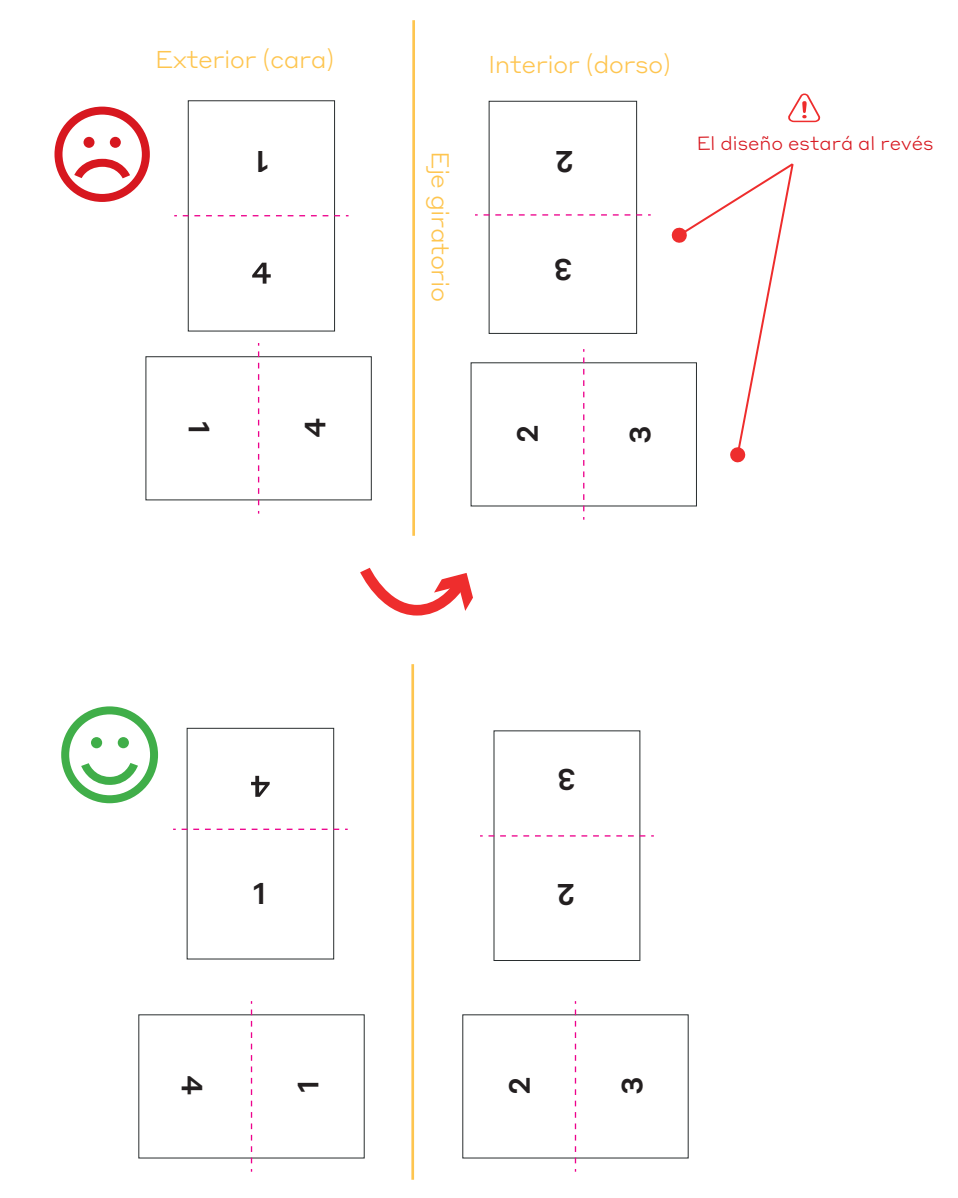

Eje giratorio de izquierda a derecha Eje giratorio de izquierda a derecha

# **Instrucciones: Folletos**

**•** La zona de agarre de pinzas para el plegado se realiza al nivel del pliegue y no al nivel de la hoja, en los plegados dobles ten cuidado con el margen necesario del archivo.

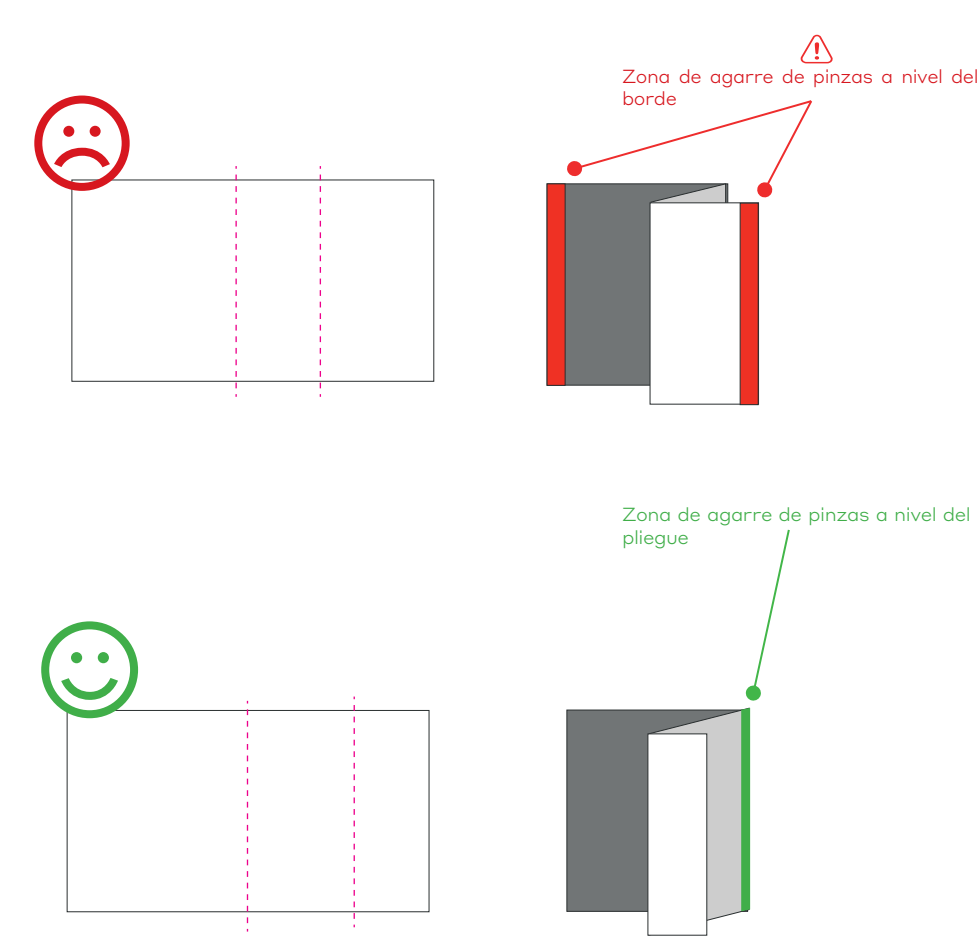

### **Situación particular: los 2 hendidos acordeón están desplazados Situación particular: 5 pliegues acordeón + 2 pliegues cruzados enrollados**

**•** La colocación de los pliegues es muy específica, te aconsejamos utilizar las plantillas y seguir las indicaciones, también que nos proprociones archivos o fotos de control de tu borrador de papel en el archivo de descarga.

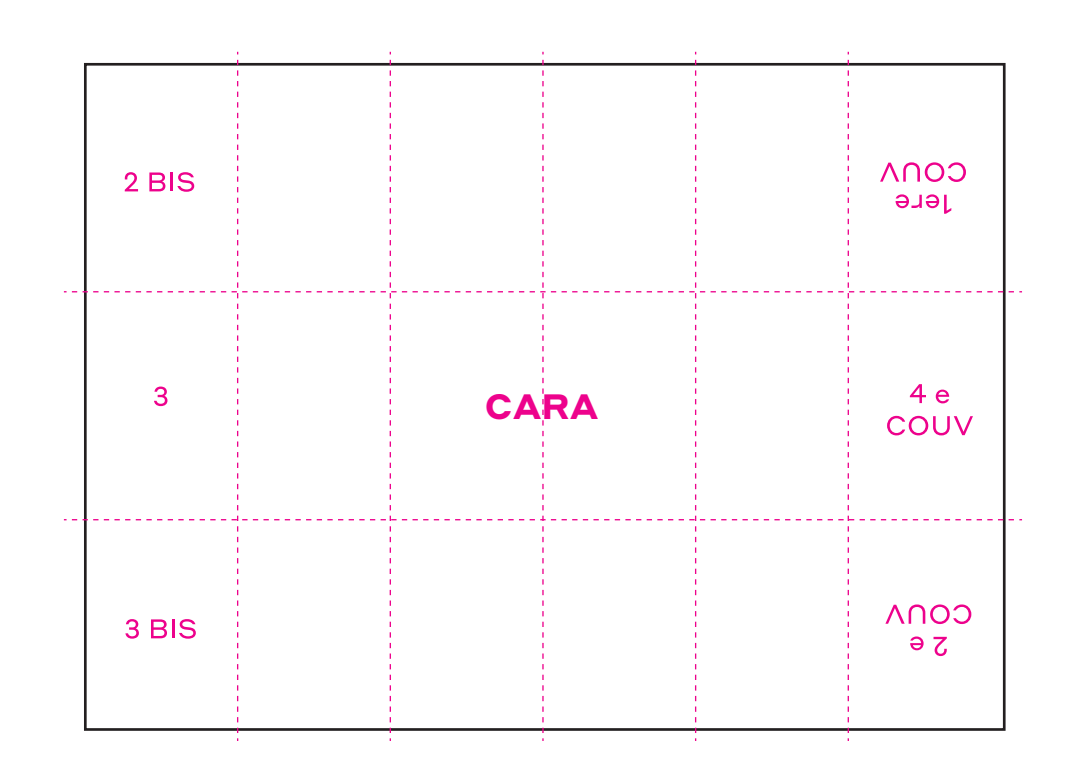